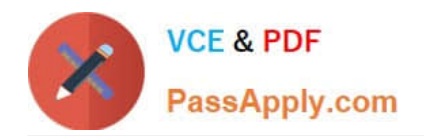

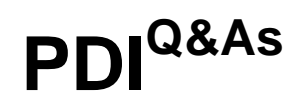

# Salesforce Certification for Platform Developer I

# **Pass Salesforce PDI Exam with 100% Guarantee**

Free Download Real Questions & Answers **PDF** and **VCE** file from:

**https://www.passapply.com/pdi.html**

100% Passing Guarantee 100% Money Back Assurance

Following Questions and Answers are all new published by Salesforce Official Exam Center

**C** Instant Download After Purchase

**83 100% Money Back Guarantee** 

- 365 Days Free Update
- 800,000+ Satisfied Customers

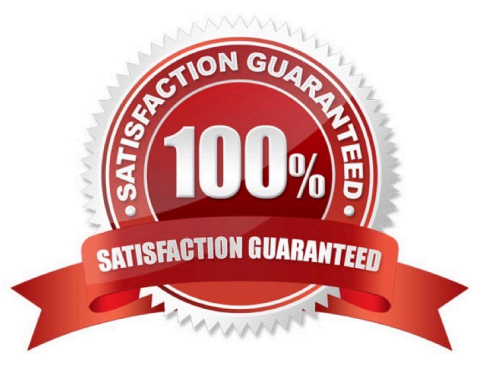

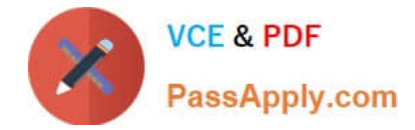

# **QUESTION 1**

A developer executes the following query in Apex to retrieve a list of contacts for each account: List accounts = [Select ID, Name, (Select ID, Name from Contacts) from Account] ;

Which two exceptions may occur when it executes? (Choose two.)

- A. CPU limit exception due to the complexity of the query.
- B. SOQL query row limit exception due to the number of contacts.
- C. SOQL query limit exception due to the number of contacts.
- D. SOQL query row limit exception due to the number of accounts.

Correct Answer: CD

#### **QUESTION 2**

A developer wants to handle the click event for a lightning:button componentthe onclick attribute for the component references a javascript function in which resource in the component bundle?

- A. Helper.js
- B. Handler.js
- C. Renderer.js
- D. Controller.js

Correct Answer: D

#### **QUESTION 3**

A developer creates an Apex helper class to handle complex trigger logic. How can the helper class warn users when the trigger exceeds DML governor limits?

A. By using PageReference.setRedirect() to redirect the user to a custom Visualforce page before the

B. By using Messaging.sendEmail() to continue toe transaction and send an alert to the user after the number of DML statements is exceeded.

C. By using AmexMessage.Messages() to display an error message after the number of DML statements is exceeded.

D. By using Limits.getDMLRows() and then displaying an error message before the number of DML statements is exceeded.

Correct Answer: D

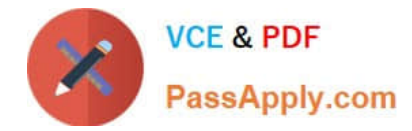

# **QUESTION 4**

What can be easily developed using the Lightning Component framework?

- A. Customized JavaScript buttons
- B. Salesforce Classic user Interface pages
- C. Lightning Pages
- D. Salesforce integrations

Correct Answer: C

# **QUESTION 5**

Which two events need to happen when deploying to a production org? (Choose two.)

- A. All Process Builder Processes must have at least 1% test coverage.
- B. All Apex code must have at least 75% test coverage.
- C. All triggers must have at least 1% test coverage.
- D. All Visual Flows must have at least 1% test coverage.

Correct Answer: BC

[PDI PDF Dumps](https://www.passapply.com/pdi.html) [PDI Practice Test](https://www.passapply.com/pdi.html) PDI Practice Post